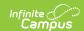

## **Student Records**

Last Modified on 05/30/2024 4:43 pm CD7

The following tools can be used for the management of student information in a State Edition of Infinite Campus.

| Tool/Article                   | Description                                                                                                    |
|--------------------------------|----------------------------------------------------------------------------------------------------|
| Federal/State Programs Updater | The Federal/State Program Updater allows State Edition and District Edition users to import federal or state program participation data using an import file.                                                                                                    |
| Early Warning                  | Early Warning allows school administrators, counselors, principals, etc., to see a student's persistence toward graduation (successful completion of high school) and the likelihood of being promoted to the next grade level.                                                                                                    |
| Grades                         | The student's Grades tool collects grades for a student, grouped by enrollment and course. Each grading task and/or standard aligned to the course is listed.                                                                                                    |
| Transcripts                    | A transcript is a historical record of a student's performance in a course. The information listed on the transcript can vary from district to district, depending on district preferences. Each district records grading information that students receive on transcripts and report cards. Grading information is connected to a student's course schedule. |
| Enrollments                    | The Enrollments tool displays all student enrollment occurrences in the district. Enrollments are listed by enrollment start date.                                                                                                    |
| Assessments                    | The Student Assessment tool lists the student's scores for each state, district, and national assessment.  Use the Assessment Center to set up assessments first.                                                                                                    |
| Student Locator                | The Student Locator allows users to search for existing students across a state or district and, when necessary, create new students. This tool can also be used to locate and update information for a specific student.                                                                                                    |